<u>Документ подписан прос**Министер с перомна**у</u>ки и высшего образо<mark>вания Российской Федерации</mark> Информация о владельце:<br>ФИО: Игнатенко Виталий Ивановитеральное государственное бюджетное образовательное учреждение высшего образования Должность: Проректор по образовательной деятельности и молодежной политике>Оранния<br>Дата поллисания: 18.06.2024 07 Радюлярный государственный университет им. Н.М. Федоровского» (ЗГУ) ФИО: Игнатенко Виталий Иванович Дата подписания: 18.06.2024 07**:11:49** Уникальный программный ключ: a49ae343af5448d45d7e3e1e499659da8109ba78

> УТВЕРЖДАЮ Проректор по ОД и МП

> > \_\_\_\_\_\_\_\_\_\_ Игнатенко В.И.

# **Администрирование баз данных**

# рабочая программа дисциплины (модуля)

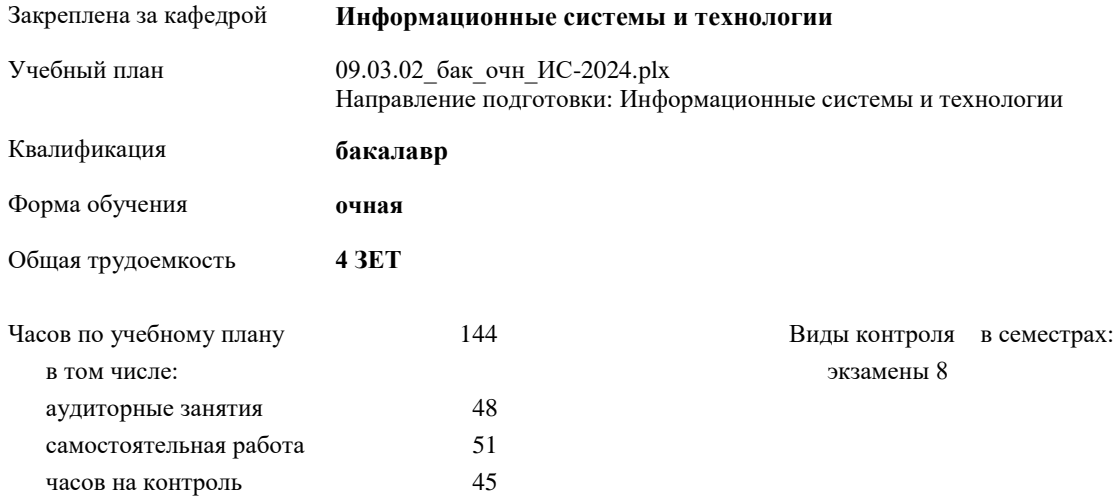

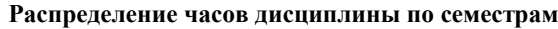

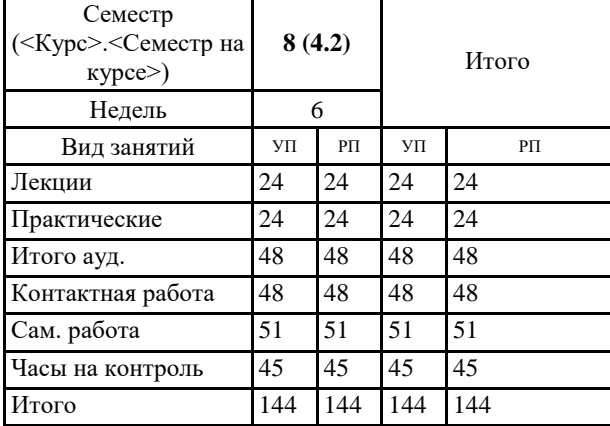

Программу составил(и):

*Ст. преподаватель Бут Владислав Владимирович \_\_\_\_\_\_\_\_\_\_\_\_\_\_\_\_\_\_\_*

Согласовано:

*кандидат экономических наук Доцент Беляев И.С. \_\_\_\_\_\_\_\_\_\_\_\_\_\_\_\_\_\_\_*

Рабочая программа дисциплины

## **Администрирование баз данных**

разработана в соответствии с ФГОС:

Федеральный государственный образовательный стандарт высшего образования - бакалавриат по направлению подготовки 09.03.02 Информационные системы и технологии (приказ Минобрнауки России от 19.09.2017 г. № 926)

Рабочая программа одобрена на заседании кафедры **Информационные системы и технологии**

Протокол от г. № Срок действия программы: уч.г. Зав. кафедрой к.э.н., доцент И.С. Беляев ÷

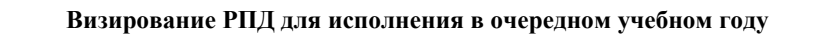

к.э.н., доцент И.С. Беляев \_\_\_\_\_\_\_\_\_\_\_\_\_\_\_\_\_ 2025 г.

Рабочая программа пересмотрена, обсуждена и одобрена для исполнения в 2025-2026 учебном году на заседании кафедры **Информационные системы и технологии**

> Протокол от \_\_ \_\_\_\_\_\_\_\_\_\_ 2025 г. № \_\_ Зав. кафедрой к.э.н., доцент И.С. Беляев

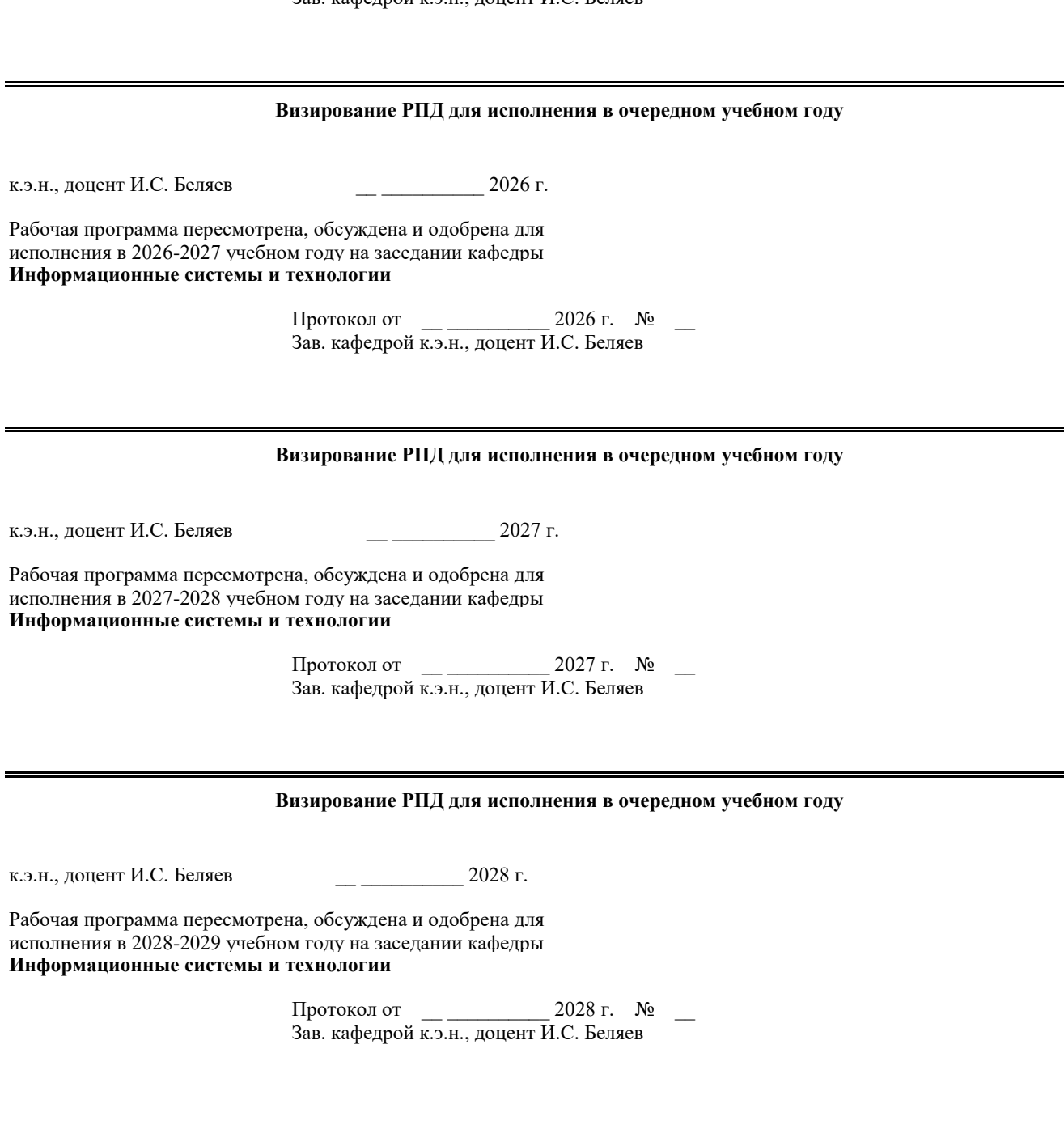

# **1. ЦЕЛИ ОСВОЕНИЯ ДИСЦИПЛИНЫ**

1.1 Обучение студентов основным принципам и методам построения и проектирования баз данных. Освоение задач администрирования операционной системы и БД. Изучение основ сетевого администрирования для задач БД.

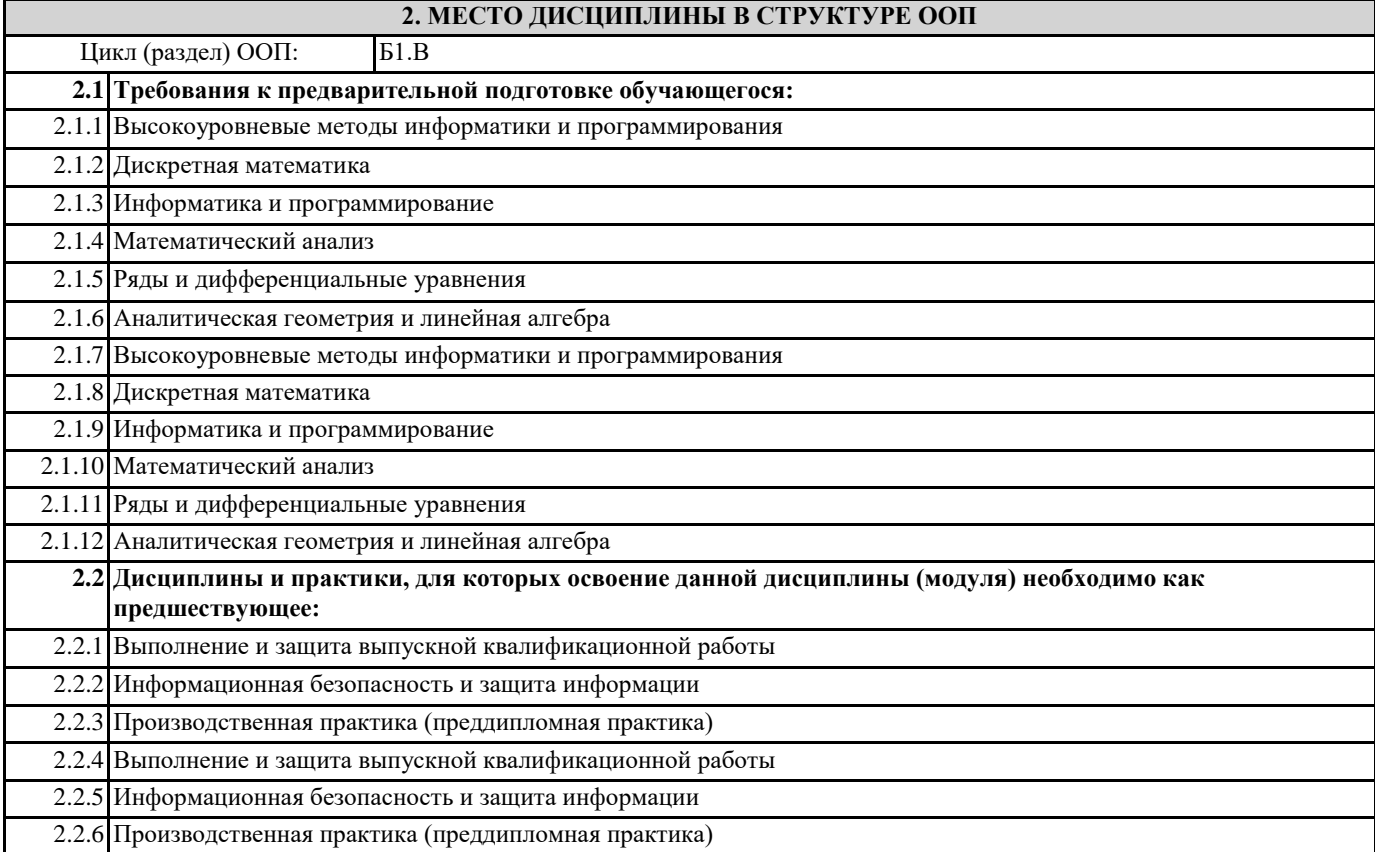

# **3. КОМПЕТЕНЦИИ ОБУЧАЮЩЕГОСЯ, ФОРМИРУЕМЫЕ В РЕЗУЛЬТАТЕ ОСВОЕНИЯ ДИСЦИПЛИНЫ (МОДУЛЯ)**

**ПК-4.1: Дмонстрирует методики создания (модификации) и сопровождения информационных систем (ИС), автоматизирующих задачи организационного управления и бизнес-процессы в организациях различных форм собственности с целью повышения эффективности деятельности организаций - пользователей ИС.**

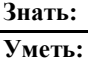

**Владеть:**

**ПК-4.2: Проектирует и сопровождает информационные системы (ИС), автоматизирующие задачи организационного управленияи бизнес-процессы в организациях различных форм собственности сцелью повышения эффективности деятельности организаций -пользователей ИС.**

**Знать:**

**Уметь:**

**Владеть:**

**ПК-4.3: Формирует методы создания (модификации) и сопровождения информационных систем (ИС), автоматизирующих задачи организационного управления и бизнес-процессы в организациях различных форм собственности с целью повышения эффективности деятельности организаций - пользователей ИС**

**Знать:**

**Уметь:**

**Владеть:**

**ПК-3.1: Выбирает и применяет практики и методологии управления разработкой ПО**

**Знать: Уметь:**

**Владеть:**

# **ПК-3.2: Комбинирует навыки выбора средств создания и ведения репозитория, учета задач, сборки и непрерывной интеграции базы знаний**

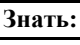

**Уметь:**

**Владеть:**

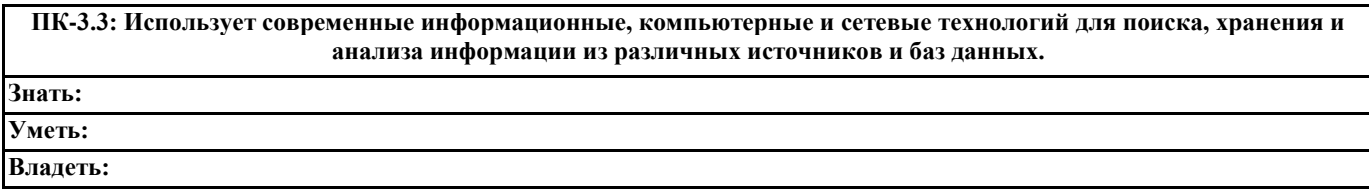

# **В результате освоения дисциплины обучающийся должен**

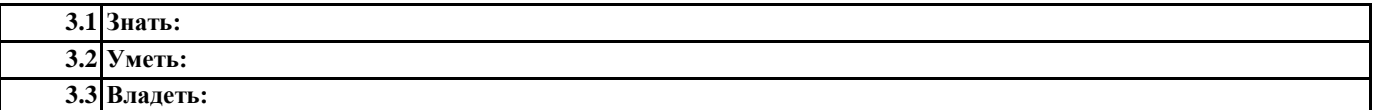

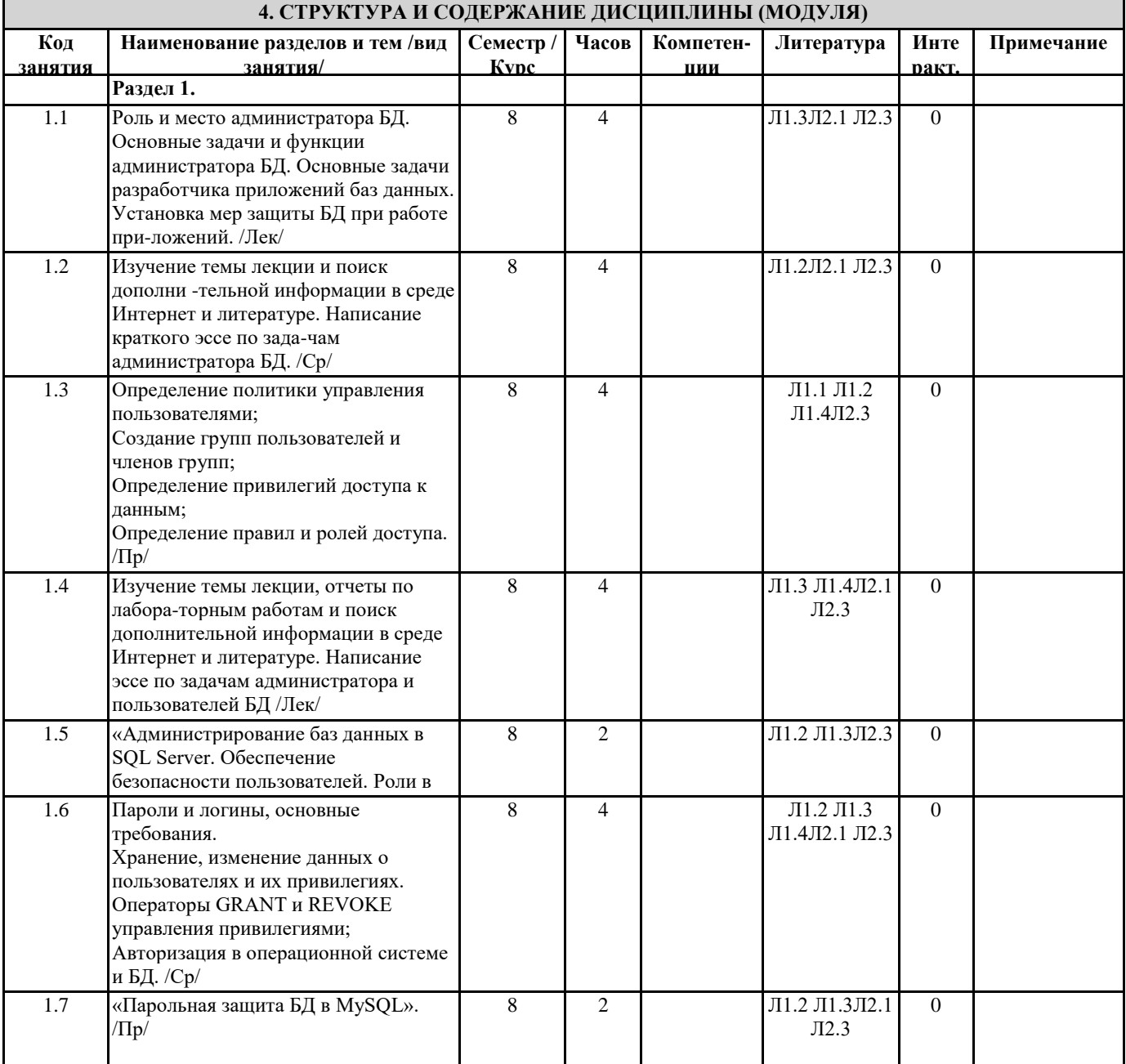

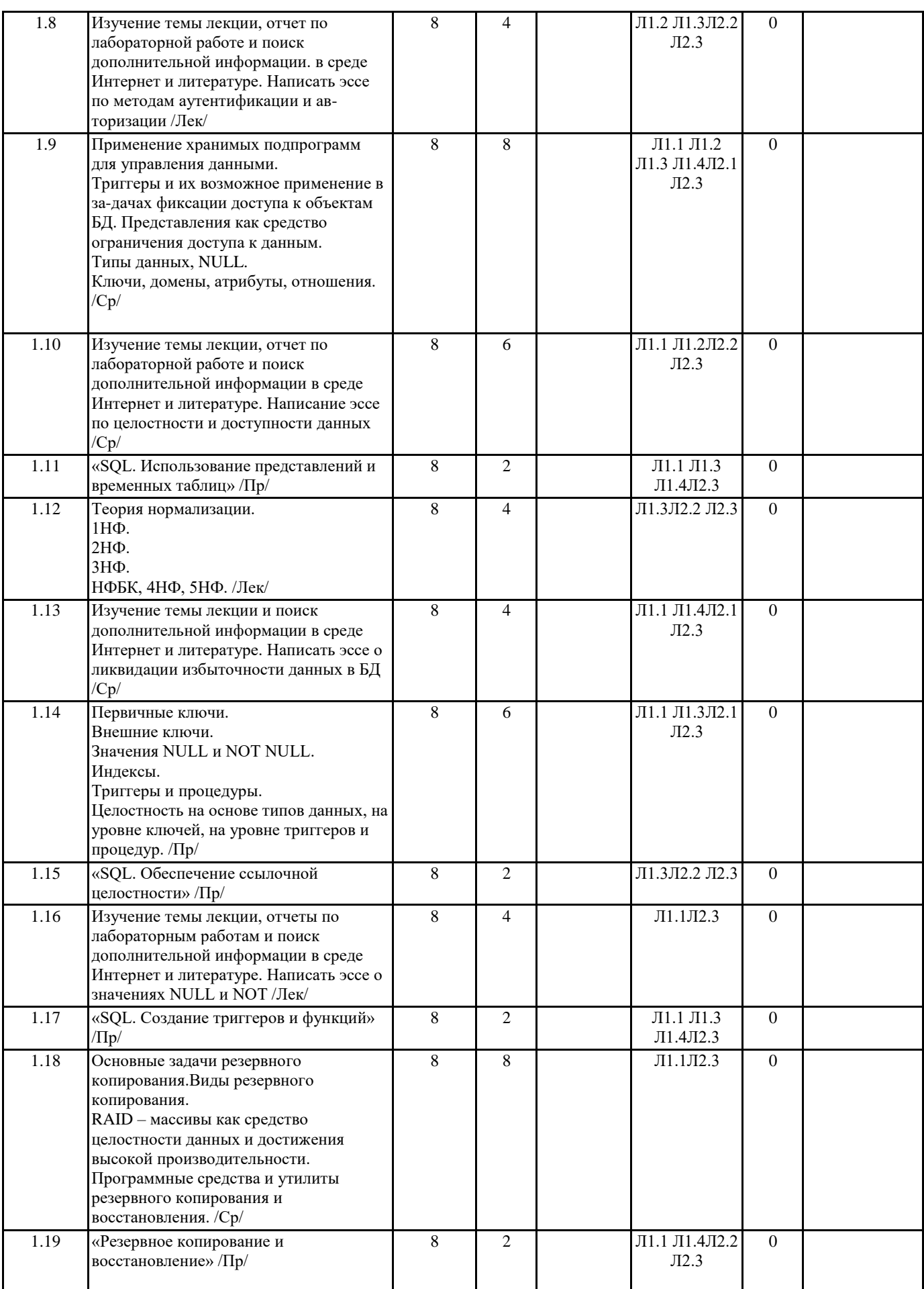

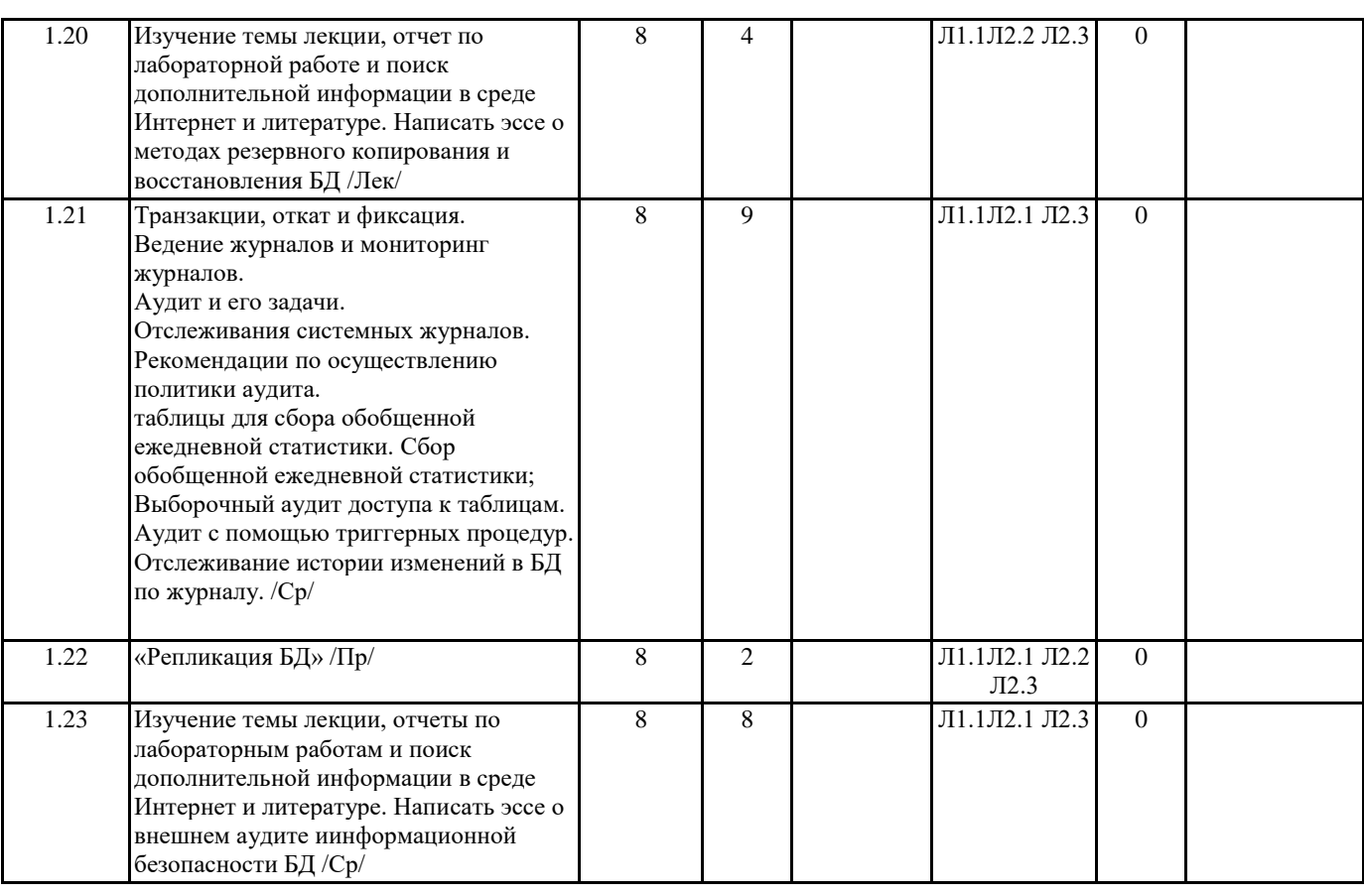

## 5. ФОНД ОЦЕНОЧНЫХ СРЕДСТВ

## 5.1. Контрольные вопросы и задания

1. Дайте определение файловым системам? Какие присуще ограничения файловым системам?

2. Дайте определение Базе Данных?

3. Дайте определение Системам управления базами данных (СУБД)? Какие существуют пре-имущества использования СУБД? Какие существуют недостатки применения СУБД?

4. Как классифицируются Базы Данных по технологии обработки данных? Дайте определение централизованным БД? Что означает распределённая БД?

5. Как классифицируются БД по способу доступа к данным? Какие существуют БД с локальным доступом? Какие существуют БД с сетевым доступом?

6. Какие существуют архитектуры систем централизованных БД с сетевым доступом? В чём за-ключается технология архитектуры системы «телеобработка»? Как организуется технология передачи данных в системах «клиент-сервер»? Как организуется технология обработки дан-ных в среде файлового сервера?

7. Как классифицируются БД по функциям?

8. Дайте определением модели данных? Какие существуют виды моделей данных?

9. Как представляются данные с использованием модели данных на основе записей?

10. Какие существуют виды моделей данных на основе записей?

11. Дайте определение иерархической модели данных? Как представляются данные в иерархиче-ской модели? Привести пример системы.

12. Какие существуют особенности иерархической модели данных? Дайте определение сетевой модели данных?

13. Как представляются данные с помощью сетевой модели? Привести пример. Какие существуют особенности сетевой модели данных?

14. Дайте определение реляционной модели данных? Дайте определение реляционной БД (РБД)? Что такое таблица, запись, поле?

15. Какими свойствами должна обладать любая таблица РБД?

16. Какие существуют особенности реляционной модели данных?

17. Что такое отношение? Дайте определение домена?

18. В чём заключается степень отношения? В чём заключается кардинальность отношения? Что соответствует отношению на физическом уровне представления данных?

19. Что такое первичный ключ? Что означает составной ключ? Дайте определение внешнего клю-ча? Как организуются отношения между двумя таблицами?

20. Дайте определение реляционной целостности? Какие существуют типы ограничений целост-ности данных?

21. Дайте определение информационного объекта?

22. Дайте определение нормализации отношений? Какие преследуются цели нормализации? Ка-кими свойствами обладает каждая нормализованная форма?

23. Дайте определение первой нормальной формы (1НФ)? Привести пример.

24. Дайте определение частичной функциональной зависимости? Привести пример. Дайте опре-деление полной

- функциональной зависимости? Привести пример. Дайте определение 2НФ? Привести пример отношения.
- 25. Что означает транзитивная зависимость? Привести пример. Дайте определение ЗНФ? Приве-сти пример.
- 26. Дайте определение связи между сущностями? Какие существуют типы связей?
- 27. Дайте определение связи вида 1:1?
- 28. Дайте определение связи вида 1:М?
- 29. Дайте определение связи вида М:1?
- 30. Дайте определение связи вида М:N?
- 31. Дайте определение связи вида 1:р?
- 32. Дайте определение связи вида 1: z?
- 33. Дайте определение псевдонима? Что понимают под способом доступа к данным?
- 34. С помощью, какой утилиты в среде программирования Delphi можно создать псевдоним?
- 35. Какое основное назначение утилиты Form Wizard?
- 36. Какая утилита Delphi позволяет создать структуру таблицы?
- 37. Какие компоненты Delphi обеспечивают интерфейс для доступа к данным?
- 38. Какие компоненты позволяют получить доступ к наборам данных?
- 39. Какой компонент позволяет данные, находящиеся на внешнем носителе, отображать в опера-тивную память компьютера?
- 40. В каких состояниях может находиться НД?
- 41. Какие методы позволяют изменить состояние НД?
- 42. Какой метод позволяет применить транзакцию для НД?
- 43. Какой метод позволяет отменить транзакцию для НД?
- 44. Какой метод позволяет перевести НД в состояние редактирования?
- 45. Какой метод позволяет перевести НД в состояние вставки новой записи в конец таблицы?
- 46. Какой метод позволяет перевести НД в состояние вставки новой записи, начиная с текущей записи?
- 47. Какой метод позволяет перевести НД в состояние удаления текущей записи?
- 48. Какое свойство компонента Table позволяет получить доступ к полям таблицы?
- 49. Как можно обратиться к полю таблицы, зная номер поля таблицы?
- 50. Как можно обратиться к полю таблицы, зная имя поля таблицы?
- 51. Каково основное назначение редактора колонок компонента DBGrid?
- 52. Как можно вызвать редактор колонок?
- 53. Каково основное назначение редактора полей компонента Table?
- 54. Как можно вызвать редактор полей?
- 55. Как можно проверить тип поля таблицы?
- 56. Как можно проверить имя поля таблицы?
- 57. Какие методы позволяют изменить текущую запись таблицы?
- 58. Каково основное назначение метода Prior()?
- 59. Каково основное назначение метода Next()?
- 60. Каково основное назначение метода First()?
- 61. Каково основное назначение метода Last()?
- 62. Каково основное назначение метода MoveBy(i), где  $i > 0$ ?
- 63. Каково основное назначение метода MoveBy(i), где  $i < 0$ ?
- 64. Что означает свойство ВОГ компонента Table?
- 65. Что означает свойство EOF компонента Table?
- 66. Дайте определение вычисляемым полям?
- 67. Как можно создать вычисляемое полей?
- 68. Где хранятся значения вычисляемого поля?
- 69. За каким событием компонента Table необходимо закрепить программный код вычисления значения вычисляемого поля?
- 70. Что понимается под модификацией записей НД?
- 71. В чём заключаются преимущества, и недостатки использования индексированных полей таб-лицы?
- 72. Что понимается под сортировкой в среде Delphi?
- 73. Какими двумя способами можно осуществить сортировку по полям таблицы?
- 74. Как создаются вторичные индексы по полю таблицы?
- 75. Как организуется сортировка по имени поля? Привести пример.
- 76. Как организуется сортировка по имени индекса? Привести пример.
- 77. Как осуществляется поиск по первичному ключу?
- 78. Как осуществляется поиск по вторичным ключам?
- 79. Приведите пример поиска с помощью метода SetKey и GotoKey?
- 80. Приведите пример поиска с помощью метода SetKey и GotoNearest?
- 81. Приведите пример поиска с помощью метода FindKey?
- 82. Приведите пример поиска с помощью метода FindNearest?
- 83. Как организуется критерий фильтрации записей в наборе данных с помощью свойства Filter компонента TTable?
- 84. Как организуется критерий фильтрации записей в наборе данных с помощью метода OnFilter-Record компонента TTable?
- 85. Как осуществить фильтрацию в наборе данных?
- 86. Как отменить фильтрацию в наборе данных?
- 87. При помощи какого свойства компонента TTable можно определить дополнительные условия фильтрации

### $crp.9$

### строковых полей?

- 88. Какой метод компонента TTable устанавливает нижнюю границу фильтра?
- 89. Какой метод компонента TTable устанавливает верхнюю границу фильтра?
- 90. Какой метод компонента TTable осуществляет фильтрацию в НД?
- 91. Какой метод инкапсулирует методы установки нижней и верхней границ фильтра и осу-ществляет фильтрацию в НД?
- 92. Как в среде Delphi организуется связь 1:М?
- 93. Приведите пример объявления поля, предназначенного для хранения текстовой информации большого объёма?
- 94. Приведите пример объявления поля, предназначенного для хранения графической информа-ции?
- 95. Как можно осуществить загрузку текстовой информации в Blob-поле?
- 96. Как можно осуществить загрузку графической информации в Blob-поле?
- 97. Приведите пример формы master/details?
- 98. Как можно создать поля перекрёстного просмотра (Lookup Fields)?
- 99. Дайте определение модуля данных?
- 100. В чём заключаются преимущества использования модуля данных?
- 101. Какую диаграмму позволяет построить вкладка модуля данных DataDiagram?
- 102. Дайте определение репозитария?
- 103. В чём заключается назначение репозитария?
- 104. Дайте определение транзакции?
- 105. Какие методы применимы к транзакциям?
- 106. Каково назначение метода StartTransaction?
- 107. Каково назначение метода Commit?
- 108. Каково назначение метода Rollback?
- 109. Какой компонент среды Delphi поддерживает механизм транзакций?
- 110. Дайте определение уровню изоляции транзакций?
- 111. Что означает уровень изоляции транзакций tiDirtyRead?
- 112. Каким требованиям должна удовлетворять любая транзакция?
- 113. Какие накладываются ограничения на транзакцию?
- 114. Какие существуют рекомендации при работе с транзакциями?
- 115. Для чего предназначены Blob-поля?
- 116. Какие существуют типы Blob?
- 117. Как организуется принцип работы с Blob-полями?
- 118. Компоненты с какой страницы среды программирования Delphi применяются для постро-ения отчётов?
- 119. Назначение компонента TQuickRep?
- 120. Назначение компонента TQRBand?
- 121. Назначение компонента TORSubDetail?
- 122. Назначение компонента TORLabel?
- 123. Назначение компонента TQRDBText?
- 124. Назначение компонента TQRSysData?
- 125. Для чего предназначен SQL?
- 126. Какой компонент НД позволяет использовать язык структурированных запросов?
- 127. Как организовать запрос сортировки данных по какому-либо полю? Привести пример.
- 128. Как организовать запрос поиска? Привести пример.
- 129. Как организовать запрос фильтрации данных? Привести пример.
- 130. Как организовать связь master/details при использовании компонентов Query и языка структурированных запросов?
- 131. Лля чего служит компонент Session?
- 132. Какие методы компонента Session позволяют получить список таблиц?
- 133. Какие методы компонента Session позволяют получить список псевдонимов?

# 5.2. Темы письменных работ

# 5.3. Фонд оценочных средств

## 5.4. Перечень видов оценочных средств

#### 6. УЧЕБНО-МЕТОДИЧЕСКОЕ И ИНФОРМАЦИОННОЕ ОБЕСПЕЧЕНИЕ ДИСЦИПЛИНЫ (МОДУЛЯ) 6.1. Рекомендуемая литература 6.1.1. Основная литература Авторы, составители Заглавие, размещение Издательство, год Колич-во  $\overline{J11.1}$ Маркин, А. В. Постреляционные базы данных. МоngoDB: учебное пособие Москва: Ай Пи Ар  $\mathbf{1}$ https://www.iprbookshop.ru/97337.html Медиа, 2020

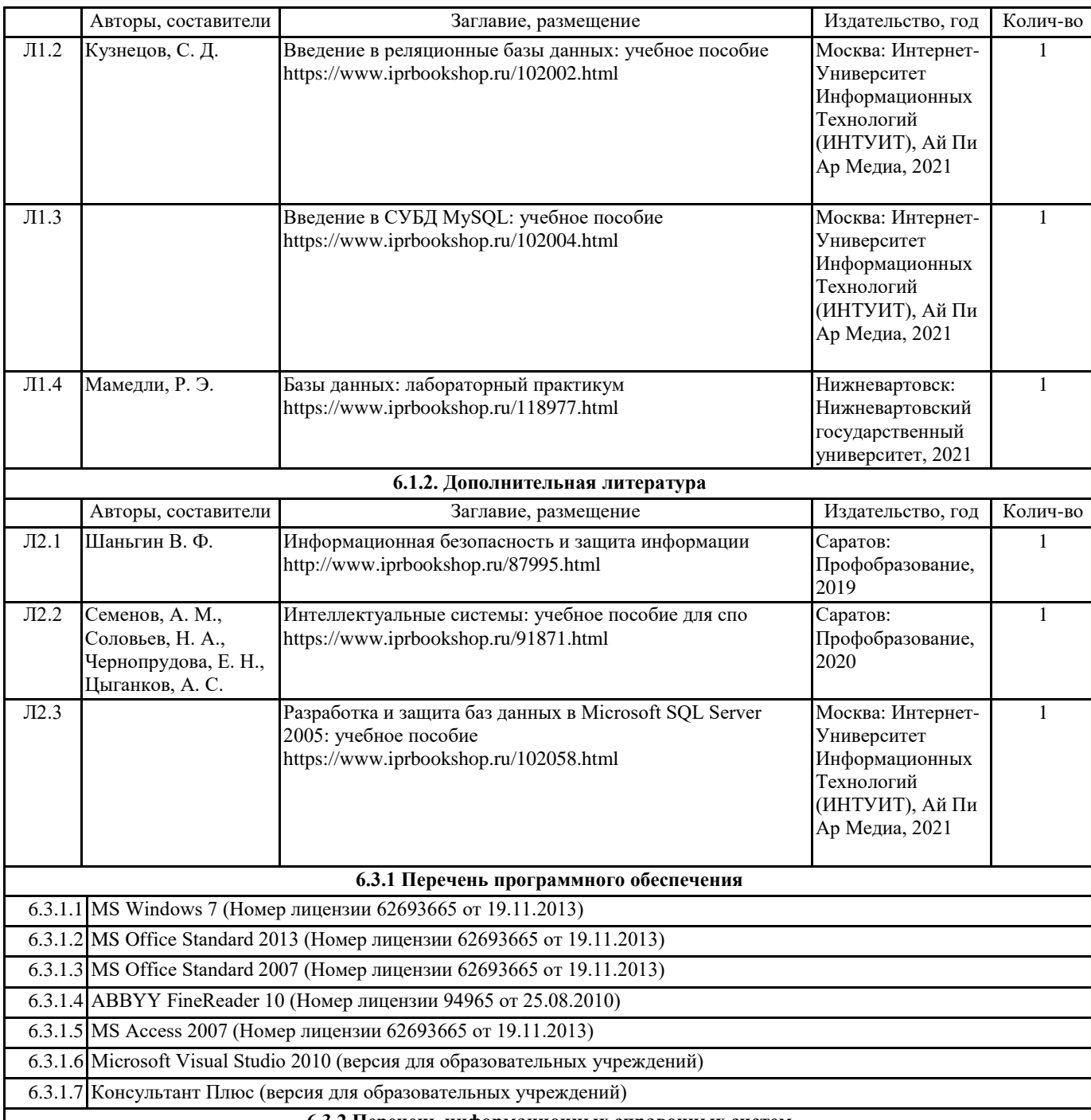

**6.3.2 Перечень информационных справочных систем**

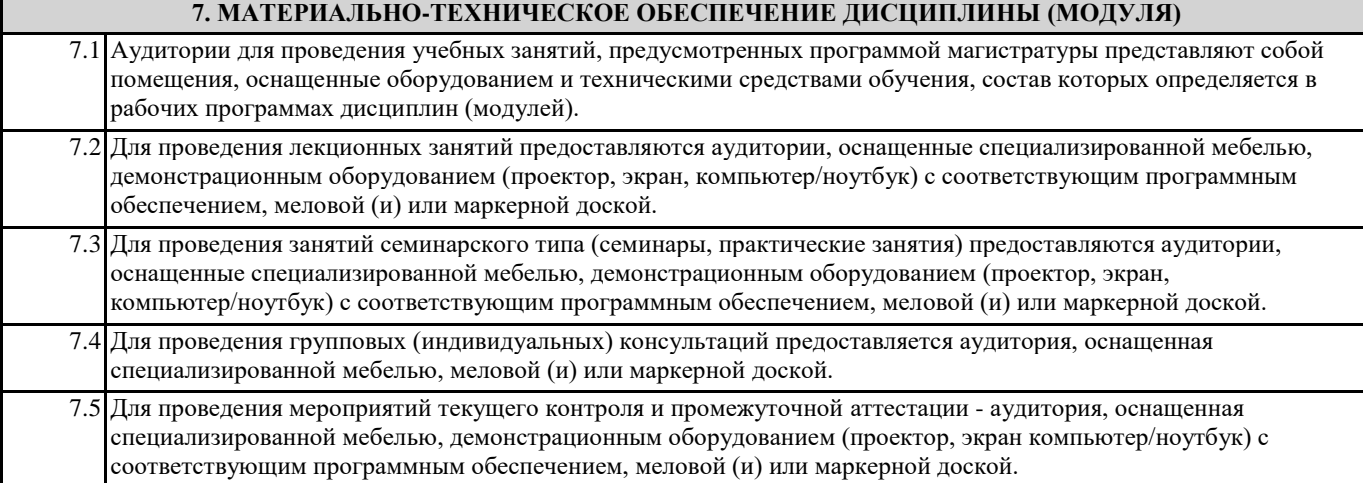

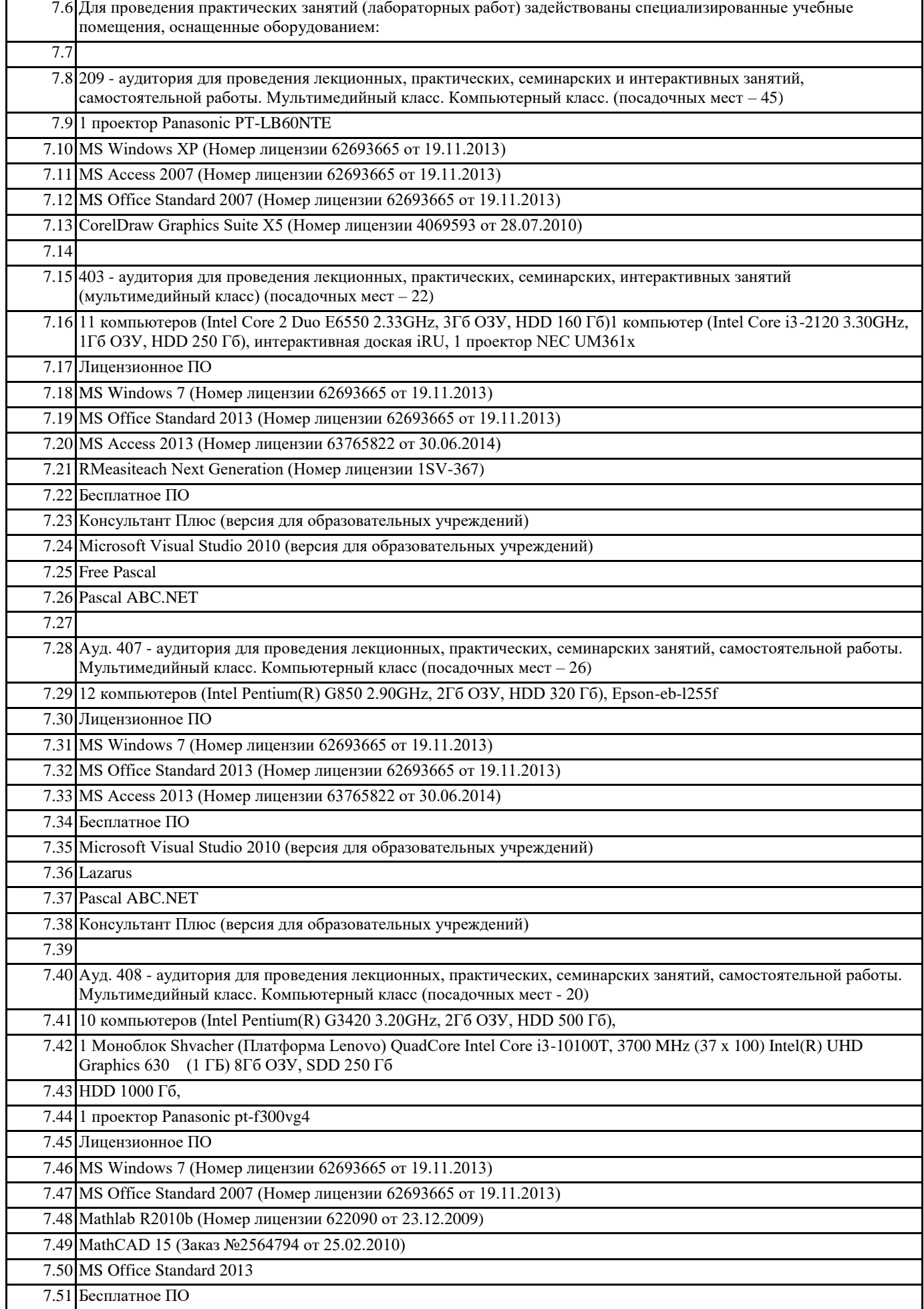

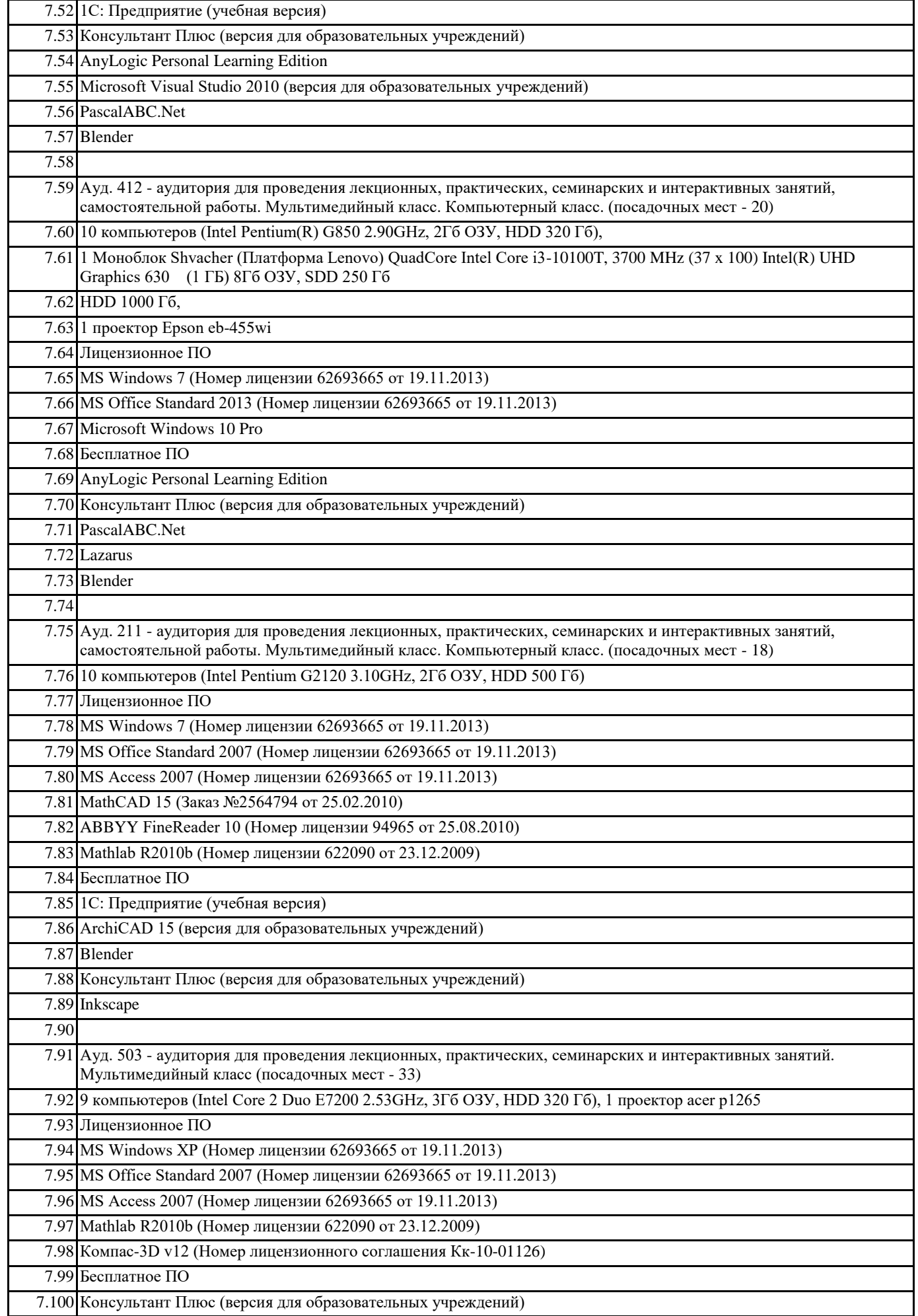

## 7.101 AutoCAD Education 2012 (версия для образовательных учреждений)

# **8. МЕТОДИЧЕСКИЕ УКАЗАНИЯ ДЛЯ ОБУЧАЮЩИХСЯ ПО ОСВОЕНИЮ ДИСЦИПЛИНЫ (МОДУЛЯ)**

Написание студентом конспекта лекций: кратко, схематично, последовательно фиксиро-вать основные положения, выводы, формулировки. Обобщения; помечать важные мысли, выделять ключевые слова, термины. Проверка терминов, понятий с помощью энциклопе-дий, словарей, справочников с выписыванием толкований в тетрадь. Обозначить вопро-сы, термины, материал, который вызывает трудности, пометить и попытаться найти ответ в рекомендуемой литературе. Если самостоятельно не удается разобраться в материале, то необходимо сформулировать вопросы преподавателю на консультации, на практиче-ском занятии. Уделить особое внимание основополагающим понятиям предмета. Выполняется студентами в соответствии с методическими указаниями и заданием на выполнение работы. Окончательное ее завершение и оформление ее осуществляется само-стоятельно студентом в домашних условиях, либо в лабораториях университета. В прила-гаемом к сдаче отчете должны быть отражены результаты выполнения и ответы на по-ставленные вопросы